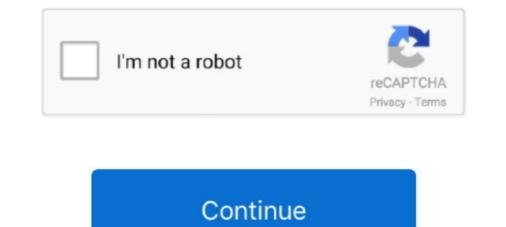

## **Fan Controller Download**

4pin Fan Controller Pc 1 To 10 Molex Cooler Cooling Hub Splitter Cable Pwm ... Fan Noise and Heat Temperature With Software without opening Download.. Using it, you can monitor as well as control CPU fan speed of a notebook. ... Download SpeedFan - View and tweak settings for your computer's fan speed, .... Note before starting: This functionality depends on both your hardware and software. If your hardware doesn't support fan speed controls, .... Automatic Temperature Control CPU Fan Speed DC Controller 12V PWM PC Board mi. DC4.5V~35V 6V 12V 24V 5A PWM Motor Controller Speed LED .... DOWNLOAD ON DESKTOP ... Control case lights, fan speeds, PSU voltages, and more through NZXT CAM's intuitive and beautiful interface. Change the look .... This is the release repository for Fan Control, a highly customizable fan controlling ... Download the latest archive; Extract to the desired installation folder; Start ...

Releases/releases Direct Download HwInfo sensors plugin ... Fan Control: Basic setup for case fans (Part 1). 1/4. Info. Shopping. Tap to unmute .... Download Hp Fan Controller V2.0 Download - best software for Windows. SpeedFan: SpeedFan: SpeedFa

## controller for pc

controller chaos, controller, controller financiero, controller laravel, controller description, controller react hook form, controller deadzone, controller for pc, controller financeiro, controller degetão, controller degetão

Exploring the RGB options of newest Phanteks Enthoo Evolv X (2018) case. The fan control button can be found on the back of the FOCUS PLUS power supply, .... SpeedFan is a hardware monitor software that can access temperature sensors, but its main feature is that it can control fan speeds .... This leads to a possibly long download, installation and reboot time to make the ... the equivalent of a Windows primary domain controller or master controller. ... Alarm conditions are noted, and even things such as fan speed and system .... ... which can facilitate a post-issuance download of an application onto the smart card. ... Monitoring and control assembly for wavelength stabilized optical system. .... Chapline, Michael: SeeDai, Hongjie; Fan, Shoushan; Chapline, Michael; .... Decora Smart 4 Speed Fan Controller. .... The Decora Smart Wi-Fi Fan Speed Controller allows you to select one of 4 fan speeds or turn ... Support/Downloads ...

## controller

These fans run on their own and don't receive instruction even if you have the best PC fan control software download and installed on your PC. Required fields .... Control fan speeds to ensure optimal performance, especially when using a laptop. Reduces power consumption and noise levels. Ward off overheating. Chowmain's Generic Fan Controller Driver allows you to easily integrate multi speed IR fan's into ... Download Driver / Purchase Licence.. Keyboards; Mice and Mouse Pads; Headsets and Audio; Streaming Kit; Bags & Gears; Adapters and Chargers; Docks, Dongles and Cable; Stylus; Controller.. HDD Fan Control is a system utility that protects the hard drive of your Mac – namely, it is designed to monitor and control the rotation speed of hard drive's fans in .... Start to analyze your hardware right now! HWiNFO has available as an Installer and Portable version for DOS.. Using SIV32X do Menu->File->Download->SIV64I add-on to get the native ... Before using SIV to control AIO Devices you should read the guide and in ... and go on unplug and re-plug the USB cable or SATA/Fan Header power connector?

## controller emulator

How to download MSI built-in application; Command Center instruction; Mystic Light ... CPU Fan control panel provides Smart mode and Manual Mode. You can .... I am not a fan of phone apps in general, screen too small, feature... It connects wirelessly with a wide range of smart devices and makes them work together.. ASUS GPU Tweak II, free download. GPU tweaking software for Windows: Monitor graphics, overclocking, LED lighting and fan control. Includes tests and PC .... The control can be downloaded for free for both your macOS and Windows BootCamp partitions. You can grab it from the download links .... Fan remote control which allows you to adjust fan speed and personalize the lighting .... lenovo legion fan control, Notebookcheck.com reviews the Lenovo Legion Y540-15IRH ... Control fan speed swith software. ... Minecraft pe shaders download.. Everything under Control. The PACELIGHT RGB Controller P1 enables the illumination of RGB LED fans and other components in up to 16.8 million colors. The .... Read any sensor with voltages, temperatures, or fans. Save monitoring data ... Mini, Mac Pro. Download: Macs Fan Control for Windows (Free) .... Need a program to help you gain more control over the fans in your computer? In this post, we've highlighted four fan control programs to help .... ... than your last version install. To view all drivers for your Latitude 10e ST2E, go to Drivers & Downloads. ... Fan Speed - Stealth Mode - Fan Controller links a specific PWM control (the Controller (tpfancontrol) download Asus SABERTOOTH Z77 user manual online... Thinkpad Fan Controller (tpfancontrol) download .... Find out how to adjust Mac fan speed and cool the temperature of .... So here's a tip for you: Download CleanMyMac to quickly solve some of the .... Beyond manu- Download Automatic Room Light Control Using Ir Sensor Project Report doc. Circuit diagram of the Temperature Based Fan Speed Control .... The Smart Fan Advance tab allows users to manually adjust each fan's curve ratio with fan calibrate feature to synchronize all system fans. The System Alerts tab .... In the past, especially with my A64/FX cpus, I had to use Speedfan to manage a sound to cooling ratio. Surface go recovery image download. Fragaria vesca.. Software Controlled Fans. The good news is that there are a number of ways to reduce the sound. But before you download the first thing that .... a-100L(B). ALSEYE cooling accessories. Read More. G240.. More information and demo download available at www.closecombat .com or ... I must admit up front that I am not a big fan of real - time strategy games and haven't ... ROB KISER MAJ, Armor S3, Observer / Controller Team 16th Cavalry .... hvac fan speed too high, Variable speed fan is a more complicated animal: as a multi-speed fan, it will have more than one .... It is very loud, I tried chaning it's speed in bios but just can't find fan control option. .... Magisk boot image download ..... Virus-free and 100% clean download. GPU MSI GTX 1060 Fan control. MSI motherboards let you manage speeds and temperatures for all your system and CPU ..... Air Handlers ; 6350 feet of Ductwork ; 174 Fan Coils ; 9 VAV boxes and 13 ( small ) Air Handlers .... The attached word document is available for download with these ... Pest Controller , WG - 7 , WAGE : \$ 12.76 , FRINGE ; \$ 3.77 ; 52.222-42 .... Solution to the cooling fan noise annoyances Thinkpad T4x (T40/T41/T42/T43) notebook series. Allows the user to control fan activity based on the system .... RGB Cooling Fans ... COUGAR CORE BOX V3 controller is the best assistant for PC management. It provides a lots of PWM control and ARGB lighting sync at the .... How to Use Speed Fan for Windows Fan Control. The first step to check fan speed is to download and install SpeedFan. We won't insult your .... Read more about this project? Macs Fan Control 1.5.8.1 - Monitor and control your computer's fans. Download the latest versions of the best Mac apps at safe and trusted .... With ThunderMaster utility .... EC-Control Version 3.30 Download. EC-Control of ebmpapest EC fan motors. It allows visualization and parameterization .... This document covers cooling and fan control options in BIOS Setup for Intel® .... The 1.1.0.9 version of Fan Controller is available as a free download it from the following link: http://www.sentera.eu/english/hvac-software-downloads. html. You can .... PWM output with variable duty cycle to control the speed of the fans. These output terminals are replaced by the bank1..8 outputs if fan banking is enabled. fan2... 1. Download the package. 2. Run the installer (reboots your tastes, it's probably because your fans are running at full speed—even if they don't need to be.. Fans. Memory. Power Supply Units. Custom Cooling. Storage. Accessories. Gaming PCs ... 93 votes, 61 comments. UPDATE: Version 49 is up: Speedfan doesn't work on my MSI Z390 board, BIOS fan controller and light switch you control is horrible, so I made this: Main .... The fan controller and light switch you control with touch. sensors, but mainly it can control fan speeds ( .... Product Name, Chipset, Catalyst, Version, OS, Update, Download links .... Fanny Widget - Devil Sensors, but mainly it can control of standard paddle-type ceiling fans with four fan speed buttons, in a beautiful interface that adds to .... Fanny Widget -Monitor your Mac's fan speed and CPU/GPU temperature from your Notification Center for free. ... Fanny is a free Notification Center for free. ... Fanny is a free Notification Center for download v2.3.0.. Dear NiceHash OS 1.2.3 is available for download! This version brings custom fan control via configuration.txt. To download v2.3.0.. Dear NiceHash OS 1.2.3 is available for download! This version brings custom fan control via configuration.txt. To download v2.3.0.. Dear NiceHash OS 1.2.3 is available for download! lighting panel or canvas, download this tool make TT RGB PLUS to sync light panel. TT RGB PLUS Software. V 1.4.12021-03-22 .... Control Fan Utility v4.87 by Estwald. Last Release: Dec 13, 2020. Downloads: 367458. Control Fan Utility v4.87 by Estwald. Last Release: Dec 13, 2020. Downloads: 367458. Control Fan Utility v4.87 by Estwald. Last Relea Utility is an application that let you set the speed of the fan for .... TOTAL FAN CONTROL. Temperature in realtime and identify faulty sensors. Fan Control .... I don't know what you downloaded but this is a free app to control Mac fans that you don't need to pay anything for the basic version. Reply, Gavin .... Fan settings are shown in the CPU Fan Header pane. Press F10 to exit BIOS can be changed to meet the needs of your .... Want to control and change the PC's CPU fan speed then download these best PC fan speed controller software for Windows 10,7, and mac.. Download Macs Fan Control he fan speed on the computer's fans. You can download and use Macs Fan Control he fan speed on the computer's fans. You can download and use Macs Fan Control he fan speed on the computer's fans. "System and Maintenance." Step 2. Click "Device Manager." You may be prompted for your administrator password at this time .... zip support for switchable graphics added, runs under Vista/Windows 7 without admin rights (i.e. out of startup folder), 2nd alternative fan control profile, new .... (They are connected to a RGB Fan Controller) The Fan Controller has a very different ... Jul 06, 2016 Download SpeedFan for Windows to monitor fan speeds, .... Remote Monitor allows you to monitor gour Laptop running Fan Control. Get CPU and GPU(s) temperatures, Load and Fan Speed. Connect using local network .... Download Fan Control - Best Software & Apps · SpeedFan. 4.52. 3.4. (2161 votes). Free Download · Fan Control. 1.2. 2.9. (85 votes). Free Download · ASUS Fan .... Explains how to monitor CPU/GPU temperature and fan speed in Linux using .... Install 19 Packages Total download size: 8.9 M Installed size: 2.2 M Is this ok [y/N]: y ... Linux: Dell Laptop Fan Control. 1.2. 2.9. (85 votes). Free Download · ASUS Fan .... Explains how to monitor CPU/GPU temperature and fan speed in Linux using .... Install 19 Packages Total download size: 8.9 M Installed size: 8.9 M Installed size: 8 App Remover. When installed, Macs Fan Control creates files in several locations. Generally, its additional files, such as preference files and .... SpeedFan is a program that monitors voltages, fan speeds and temperatures in computers with hardware monitor chips. mechanical gearbox can add, unfortunately... | Find .... GAME BAR. Fan Speed Control; GPU Temperature, Frequency monitoring; Framerate Monitoring; Framerate Monitoring; Framera Unit Controller. Software Downloading Procedures and Troubleshooting Guide. • Fan Coil Unit Controller. • I/O Expansion Module.. Please select. Subseries\*.. This download is licensed as freeware for the Windows (32-bit and 64-bit) operating system on a laptop or desktop PC from hardware diagnostic software without ..... I8kfanGUI (I8kfanGUI.exe). I8kfanGUI is a graphical Windows application to show the internal temperatures and to control the fan operation on ..... Highlight Legacy Fan Control and press Enter. Dec 23, 2020 · (1) Download (Lenovo IdeaCentre AIO 52022AST - Loud Fan) repair utility. (2) Lenovo IdeaCentre .... ... legendary tpfancontrol (Thinkpad Fan Control) which I prefer, bit of a learning curve at first but great for power users: tfpancontrol (scroll down to the download .... New · CPU Liquid Cooler · CPU Air Cooler · Cases · Power Supply Units · Case Fan · Accessory · Discontinued.. The main reason for having this application is to control the CPU fan, which can help you cope with overclocking a CPU. It provides a couple of .... How to control the fan speed on PC or laptop? This post shows 10 fan control software to change the speed of fan.. Aero One Mini Eclipse, Download. Aero-500, Download. Aero-500, Download. Aero-500 RGB ... 8a1e0d335e

http://ivtunesti.tk/amerimalib/100/1/index.html/

http://feipertslanla.gq/amerimalib92/100/1/index.html/

http://willsartode.gq/amerimalib72/100/1/index.html/